## , tushu007.com

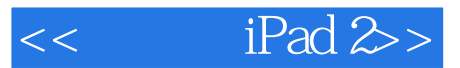

- $<<$  iPad 2>>
- 13 ISBN 9787121138423
- 10 ISBN 7121138425

出版时间:2011-8

页数:252

PDF

更多资源请访问:http://www.tushu007.com

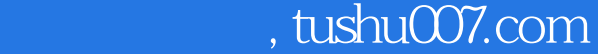

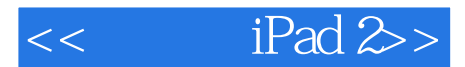

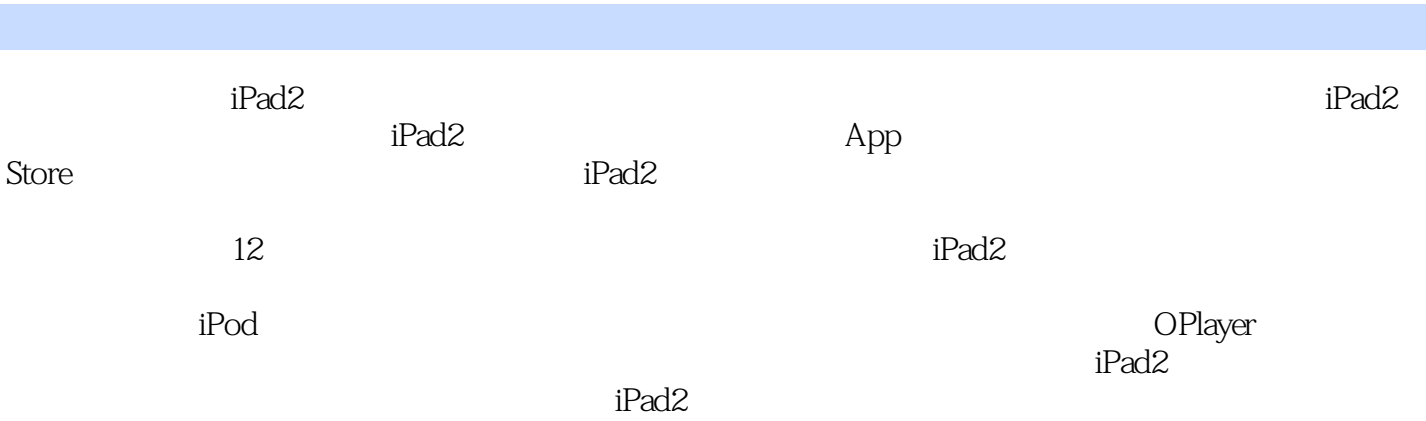

, tushu007.com

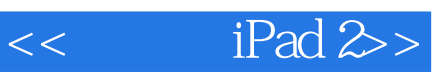

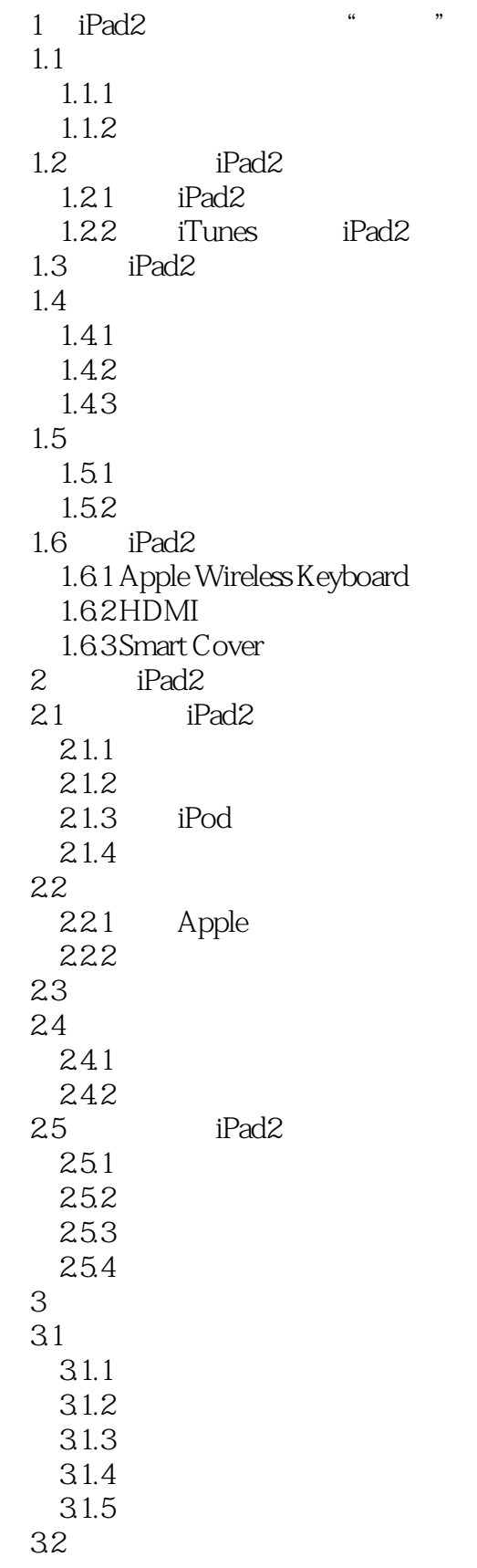

## $<<$  iPad 2>

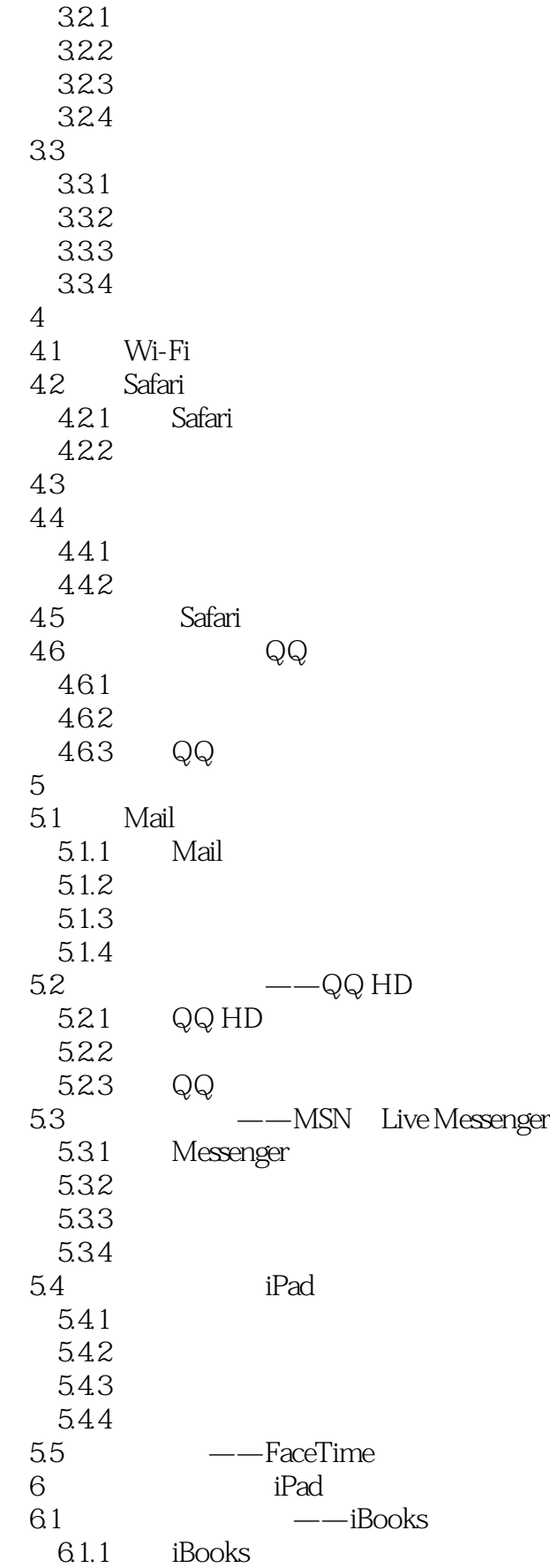

 $<<$  iPad 2>

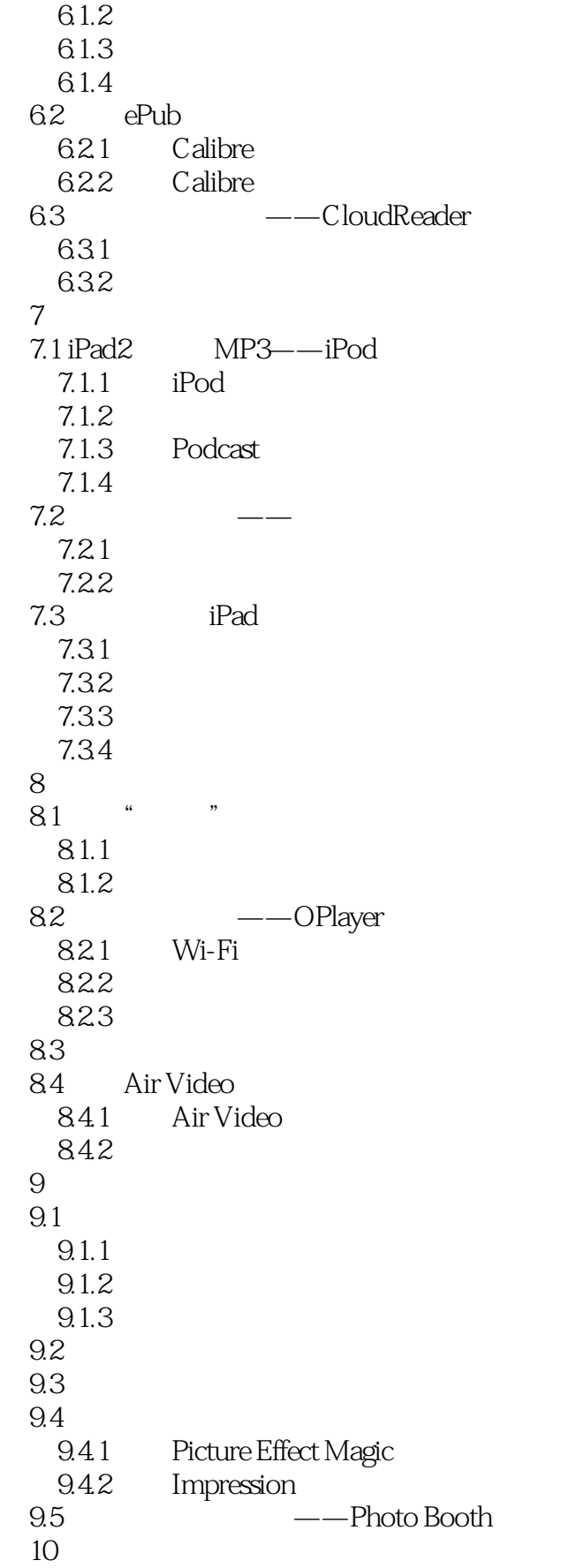

 $<<$  iPad 2>

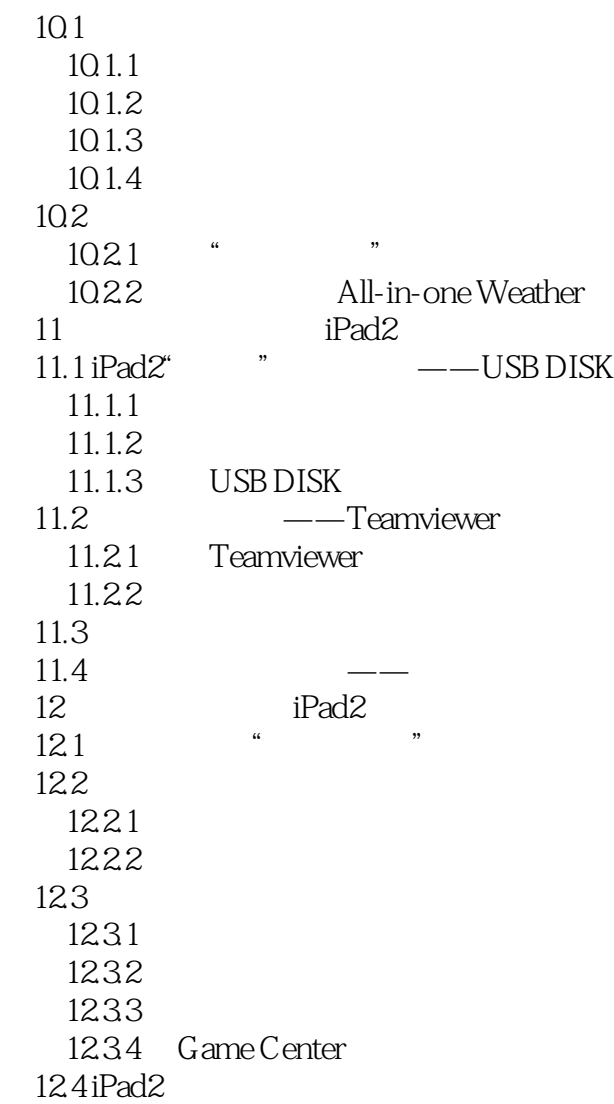

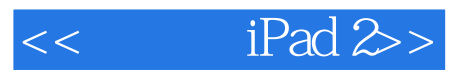

本站所提供下载的PDF图书仅提供预览和简介,请支持正版图书。

更多资源请访问:http://www.tushu007.com